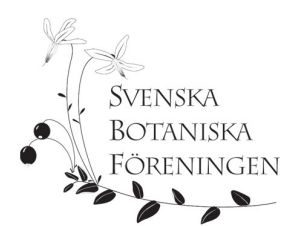

# Verksamhetsberättelse 2022 för Svenska Botaniska Föreningen.

Svenska Botaniska Föreningen (SBF) fortsätter sitt arbete med att sprida kännedom om den svenska växtvärlden och att skydda och vårda den för framtiden. Verksamheten är stor och varierad. Några exempel:

Äntligen gick det att år 2022 åter genomföra *Botanikdagarna* efter två år av pandemi, denna gång på Öland.

*Vårkollen* fortsatte, och kompletterades med *Försommarkollen*.

Likaså gick det återigen att genomföra vandringar på *De Vilda Blommornas Dag*.

Den största nyheten under året var lanseringen av *Botanikportalen*. Idén är att samla stora mängder botanisk information inom en och samma webbportal.

För att ta vara på det ökade intresset för botanik som väcktes i samband med lanseringen av nationalblomman genomfördes under våren 2022 en *distanskurs i nybörjarbotanik*.

Inom arbetet med skydd av våra vilda växter och deras miljöer är en viktig aktivitet att samordna övervakningen av sällsynta och hotade arter – verksamheten *Floraväktarna*. Där pågår också ett nära samarbete mellan Föreningen och landets regionala botaniska föreningar.

Vidare engagerar sig Föreningen som *remissinstans* mm i naturvårdsärenden.

## Föreningen

#### Medlemmar

Vid årets slut var 3 102 personer medlemmar i Föreningen. Därav var 8 personer hedersmedlemmar, 9 ständiga medlemmar, 80 ungdomsmedlemmar och 40 personer medlemmar via "KV Ossian Dahlgrens stipendiefond" i Uppsala.

Under året tillkom 305 nya medlemmar, medan 621 personer avslutade sitt medlemskap. Detta kan trots allt tolkas positivt. Det kan vara så, att ungefär hälften av de personer som valde erbjudandet om ett billigare medlemskap ett år i samband med omröstningen om nationalblomman, stannade kvar.

Vidare finns det 169 prenumeranter på tidskrifterna.

#### Ny hedersmedlem

Årsmötet beslöt att utse **Göran Mattiasson** till hedersmedlem i Svenska Botaniska Föreningen. Göran Mattiasson var under många år Föreningens vice ordförande. Hans absolut största insats under senare år har varit i kampen mot kalkbrytningen på norra Gotland, och för att inrätta en nationalpark där.

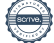

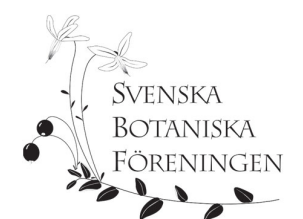

#### Anslutna föreningar

Antalet anslutna föreningar var 2022-12-31 29 st. De bedriver en stor och mångskiftande verksamhet. Totalt omfattar de lokala och regionala föreningarna drygt 4 800 medlemmar.

De olika medlemsföreningarnas hittillsvarande verksamhet med att utarbeta *landskapsfloror* beskrivs i en artikel i Vilda Växter nr 4/2022, s. 16 – 17.

#### Styrelsen

Styrelsen har haft 8 protokollförda sammanträden under året; 30 januari digitalt, 6 mars digitalt, 1 april på plats på Clarion Hotel Gillet i Uppsala, 3 april konstituerande på samma plats, 21 – 22 maj på Umeå Universitet i samband med styrelsehelg i Umeå, 4 september digitalt, 15 – 16 oktober på Föreningens kansli i Uppsala, 13 november digitalt.

Fram till årsmötet 2 april hade styrelsen följande sammansättning:

Mora Aronsson, ordf., Johanne Maad, vice ordf., Håkan Sundin, kassör, Gunnar Björndahl, sekreterare, och övriga ledamöter Jan Andersson, Tore Mattsson, Moa Pettersson, Karolin Ring, Gabrielle Rosquist, Ulf Ryde och Katarina Stenman.

Vid årsmötet omvaldes Mora Aronsson som ordförande för Föreningen. Av övriga styrelseledamöter omvaldes på två år Jan Andersson, Moa Pettersson, Karolin Ring och Gabrielle Rosquist, samt fyllnadsvaldes på ett år Peter Ståhl i stället för Ulf Ryde, som avgick ur styrelsen på egen begäran.

Gunnar Björndahl, Johanne Maad, Tore Mattsson och Katarina Stenman valdes på två år vid årsmötet 2021, och kvarstod alltså.

Vid det konstituerande styrelsemötet bestämdes följande poster inom styrelsen, utöver ordföranden Mora Aronsson:

Vice ordförande: Johanne Maad Kassör, tillika värdepappersförvaltare: Håkan Sundin, i detta sammanhang tillika kontaktperson mot Penser Bank Sekreterare: Gunnar Björndahl Personalansvarig: Tore Mattsson

Övriga ledamöter: Jan Andersson, Moa Pettersson, Karolin Ring, Gabrielle Rosquist, Katarina Stenman och Peter Ståhl.

Dessutom fick styrelseledamöterna en del ytterligare särskilda ansvarsområden:

- a) Ledamot i WWF:s förtroenderåd: ordföranden.
- b) Kontaktperson gentemot Kommittén för Svenska Växtnamn: Mora Aronsson.
- c) Representanter i BIOSAM-arbetet: Mora Aronsson, Moa Pettersson.
- d) Ansvarig för Floraväktarverksamheten: Jan Andersson.
- e) Representant i Floraväktarrådet: Jan Andersson.
- f) Representant i Artportalsrådet: Jan Andersson.
- g) Representant i Nationella Valideringskommittén för kärlväxter: Jan Andersson
- h) GDPR-ansvarig: Karolin Ring.

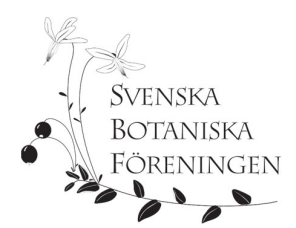

- i) Ansvariga för Vårkollen: Moa Pettersson, Johanne Maad.
- j) Ansvariga för Årets växt: Jan Andersson, Peter Ståhl.
- k) Ansvariga för De Vilda Blommornas Dag: Johanne Maad, Moa Pettersson.

#### Styrelsens arbetsutskott

Styrelsens arbetsutskott har nu fungerat för tredje året. Det består av ordförande, vice ordförande, kassör och sekreterare. Huvuduppgiften är att förbereda styrelsemötena. Under året har arbetsutskottet sammanträtt på distans 5 gånger. Det är tänkt att principen med arbetsutskott ska utvärderas varje år, och slutsatsen från styrelsens sida efter år 2022 är att verksamheten fortsätter som hittills.

#### Föreningens arbetsgrupper

Vid det konstituerande styrelsemötet 3 april bestämdes även ett antal arbetsgrupper. Utöver dem som nämns på andra håll i denna verksamhetsberättelse kan dessa nämnas:

- a) Engagera gruppen: Moa Pettersson, Gunnar Björndahl, Gun Ingmansson och Johanne Maad.
- b) SBF-förlagets publiceringspolicy: Gabrielle Rosquist (sammankallande), Jan Andersson, Johanne Maad, Moa Pettersson och Katarina Stenman.
- c) Kommunikationsgruppen: Håkan Sundin (sammankallande), Jan Andersson, Moa Pettersson och Gabrielle Rosquist.
- d) Nordiska samarbetet: Mora Aronsson, Gunnar Björndahl och Gabrielle Rosquist
- e) Redaktionsgruppen för Svensk Botanisk Tidskrift: Jan Andersson, Stefan Andersson, Margareta Edqvist, Mira Rawet och Mora Aronsson (även ansvarig utgivare)
- f) Redaktionsrådet för Vilda Växter: Gabrielle Rosquist, Moa Pettersson, Gunnar Björndahl, Barbro Risberg, Ulla-Britt Andersson och Mora Aronsson (även ansvarig utgivare).
- g) Naturvårdsgruppen: Mora Aronsson (sammankallande), Jan Andersson, Tore Mattsson, Karolin Ring, Gabrielle Rosquist och Peter Ståhl.
- h) Arbetsgruppen för Svenska Växtnamn: Svengunnar Ryman (sammankallande), Björn Aldén, Mattias Andersson, Mora Aronsson, Rut Boström, Erik Ljungstrand, Niklas Lönnell, Emil V. Nilsson, Anders Nordin/Måns Svensson, Hans Rydberg och Eva Willén. Måns Svensson ersatte Anders Nordin som lavnamnsansvarig 23/11.
- i) Atlasgruppen: Lars Fröberg (sammankallande), Katarina Stenman, Hans Gardfjell, Sebastian Sundberg och Stefan Andersson.

#### Revisorer och valberedning

Fram till årsmötet 2 april var Lars-Åke Bäckström och Lennart Persson ordinarie revisorer, och Sören Svensson och Bo Eriksson revisorssuppleanter.

Vid årsmötet omvaldes Lars-Åke Bäckström som revisor, och nyvaldes Stefan Grundström. Sören Svensson och Bo Eriksson omvaldes som revisorssuppleanter.

Årsmötet beslöt dessutom att anlita revisionsbyrån *Bright Redovisning och Revision* som revisionsbyrå med Oskar Hettinger som huvudansvarig revisor. Revisionsbyrån fungerar som ett komplement och stöd till föreningens egna revisorer.

Valberedningen utgjordes fram till årsmötet av Barbro Risberg (sammankallande), Gun Ingmansson och Staffan Nilsson. Samtliga omvaldes, med Barbro Risberg som sammankallande.

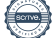

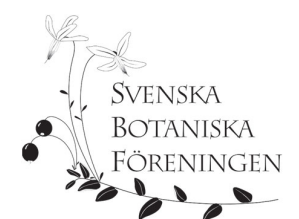

#### Kansli, personal

Föreningens kansli har adressen Kungsängens gård 206, Uppsala. Föreningen hyr lokalerna av SLU.

Från och med 2022-01-01 är Svenska Botaniska Föreningen medlem av *Arbetsgivaralliansen*. Därmed omfattas de anställda av kollektivavtal.

En *personalpolicy* har antagits.

Under hösten 2022 påbörjades en utredning om personalens arbetsbelastning.

#### Anställda

**Maria van der Wie** är anställd som verksamhetskoordinator.

**Josefin Kyhlström Blomqvist** är anställd som kansliassistent, men har varit tjänstledig för studier fr.o.m. 2022-08-22.

**Tova Watson Bohlin** har varit anställd som vikarierande kansliassistent under tiden 2022-08-22 – 2022-12-31.

**Emil V. Nilsson** är anställd som redaktör för Svensk Botanisk Tidskrift.

**Sofia Lund** är anställd som redaktör för Vilda Växter, samt floraväktarsamordnare.

**Nickas Strömberg** är anställd som programmerare och ansvarig för Botanikportalen.

**Mira Rawet** har anlitats på timbasis som faktagranskare vid arbetet med Botanikportalen, och som korrekturläsare för Svensk Botanisk Tidskrift.

**Lars Fröberg** har varit anställd som projektledare för Atlasprojektet.

#### Föreningens kapital-/värdepappersförvaltning

Denna sköts numera, med full insyn från Föreningens sida, av Penser Bank. Svenska Botaniska Föreningens placeringspolicy sätter ramarna för hur tillgångarna ska placeras.

#### GDPR

Föreningens administrativa arbete styrs av regelverket inom GDPR. Riktlinjer och rutiner ses över årligen.

Föreningens personuppgiftspolicy finns på föreningens hemsida: https://svenskbotanik.se/personuppgifter/, samt kan beställas genom att kontakta kansliet.

Ansvarig i styrelsen är Karolin Ring.

#### Kommunikationspolicy/plan

Arbete med *kommunikationspolicy* för Föreningen, och en *kommunikationsplan*, har pågått under året. Frågorna diskuterades särskilt under en workshop i samband med styrelsemötet i Umeå i maj. Den framtagna kommunikationsplanen identifierar och prioriterar målgrupper och kanaler för kommunikation. I kommunikationsplaneringen hanteras även den information som särskilt riktar sig till Föreningens medlemmar.

I uppdraget ingår även att se över behovet av en revision av Föreningens hemsida.

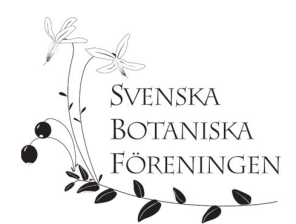

#### Tidskrifterna

Ansvarig utgivare för tidskrifterna Svensk Botanisk Tidskrift och Vilda Växter har varit Mora Aronsson. Både tidskrifterna har utkommit med fyra nummer under 2022. Nr 4/2022 av båda tidskrifterna distribuerades till alla Föreningens medlemmar, oavsett om de valt den ena tidskriften eller båda, i medlemskapet.

Av medlemmarna har 188 personer enbart Svensk Botanisk Tidskrift, 775 personer enbart Vilda Växter, och 1742 personer båda tidskrifterna.

Vidare har beslutats att tidskrifterna framöver ska vara tillgängliga digitalt; för medlemmar/prenumeranter direkt, för övriga 12 månader efter tryckningen.

Beträffande *prenumeration* av tidskrifterna (alltså för bibliotek och institutioner etc.) kan följande konstateras. Prenumerationspriserna är oberoende av medlemsavgifterna, och kan beslutas av styrelsen, för att bl.a. kunna anpassa prenumerationspriserna till de ökade tryckkostnaderna. Antalet prenumeranter var vid årsskiftet 45 för SBT, 11 för VV och 107 för båda tidskrifterna

Ett problem för båda tidskrifterna är alltså att kostnaderna för tryckning har ökat påtagligt, bl.a. pga. höjda papperspriser.

#### Mer om Svensk Botanisk Tidskrift

Svensk Botanisk Tidskrift innehåller idag en blandning av artiklar om bland annat naturvård, artbestämning och presentationer av artgrupper. Dessutom publiceras reportage som redaktören själv skrivit, och de bygger ofta på intervjuer med olika personer aktiva inom botaniken i vid bemärkelse.

#### **Spridning utanför tidskriften**

Artikeln om ostronört fick spridning i media efter att ett pressmeddelande skickats ut. Bland annat SVT Nyheter, Göteborgs-Posten och Vetenskapsradion (Sveriges Radio) tog upp ämnet. Även den webbaserade nyhetstjänsten Natursidan har skrivit om ostronört men också om tre inspirerande exempel på ängar utifrån artiklar i SBT.

#### Mer om Vilda Växter

Några artiklar som uppskattats särskilt under året är Emil Åsegårds artikel om ängar och slåtterbruk, Matts Lindbladhs artikel om granens invandringshistoria, och Nic Kruys artikel om hur man tar bra växtbilder. Sofia Lunds artikelserie om svampar har också fått många positiva kommentarer. Artiklar om enskilda arter eller släkten, såsom Björn Nordzells porträtt av pestskråp och Jan Y. Andersson & Peter Ståhls artikel om pyrolaväxter, är alltid uppskattade, liksom artiklar som engagerar och lockar läsare att själva ge sig ut och studera detaljer i naturen. Men det är mångfalden som gör en bra tidskrift; alltså ett varierat innehåll av korta och långa texter, skrivna av olika skribenter, var och en med sitt språk, och så klart en mängd bilder.

#### Extern kommunikation i övrigt

I redaktören Emil V. Nilssons uppdrag ingår även att göra film/videoinspelningar. Youtubekanalen hade 10 200 unika visningar, med 2400 timmar visningstid, och antalet prenumeranter ökade från 55 till dagens 189 under året. Twitterkontot har för närvarande 502 följare. På Facebook har föreningen 3754 unika följare och på Instagram 2259. Utöver detta finns 340 konton som följer föreningen på

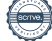

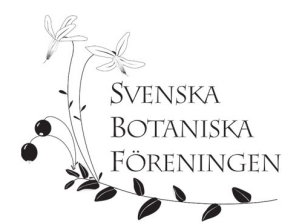

både Facebook och Instagram. Det är till övervägande del kvinnor (72,3%) som följer föreningen på Facebook och Instagram.

De tre mest visade filmerna under 2022 på Facebook är om utdelningen av Guldluppen till Ulla-Britt Andersson (1700 tresekundersvisningar, 971 på Instagram), om Mats Karström 21 oktober (1500) och om Mats Karströms råd till unga (1200 på Facebook, 1957 på Instagram). Svengunnar Ryman på Instagram 20 december har 1763 visningar.

## SBF-förlaget

Inga nya böcker har getts ut under året.

## Fonder, gåvor

#### Jubileumsfonden

100 000 kr ur Jubileumsfonden har under året beviljats till tryckningen av en bok om "Hotade och sällsynta svampar i Dalarna"

#### Thomas Karlssons minnesfond

Till denna fond fick Föreningen under år 2022 in 15 000 kronor i gåvor.

#### Andra gåvor och bidrag

I minnesgåvor allmänt har till Föreningen influtit knappt 2 000 kr. Som nämns nedan har Floraväktarna fått ett bidrag från en oberoende fond, utöver bidragen från SLU och Naturvårdsverket.

## Botanikportalen

Ambitionen med Botanikportalen är att samla så mycket botanisk information som möjligt, i första hand beträffande Sverige och Norden, via en enda portal. Här ingår bland annat delar av vad som publicerats om växtarterna i de olika landskapsflororna, visning av uppgifterna i Artportalen och Virtuella Herbariet, och kvalitetssäkrade bilder på växterna. Officiell start för Botanikportalen var 2 april. Innehållet utökas fortlöpande, med fler och fler funktioner. Huvudansvarig är Nicklas Strömberg, som är anställd för detta arbete. Botanikportalen beskrivs även i en notis i Vilda Växter 2/2022, s. 15, samt i Svensk Botanisk Tidskrift 116:2, s. 75. Botanikportalen nås via www.botanikportalen.se.

## Botaniska nycklar

Dessa har nu knutits till Botanikportalen. Ursprunget var webbsidan "Den botaniska skattkammaren". Ambitionen är att utarbeta nya nycklar till många olika besvärliga släkten, särskilt sådana med många ganska nyligen i Sverige introducerade och förvildade arter. Direkt åtkomst är via www.botaniskanycklar.se.

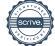

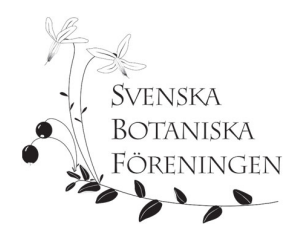

### Verksamhet

Den stora skillnaden mot de två föregående åren var givetvis att det återigen gick att träffas fysiskt, varför både Botanikdagarna och flera inventerings- och floraväktarläger genomfördes.

#### Fortsatta aktiviteter kring nationalblomman

Under hösten 2021 genomfördes en bildtävling på temat *nationalblomman liten blåklocka*, och de bästa bilderna presenterades sedan på en utställning i Linnéträdgården i Uppsala sommaren 2022, under tiden 11 juni – 11 september. Den besöktes av ca 17 500 personer. Dessutom publicerades vinnarbilderna i Vilda Växter nr 1 2022, s. 12 – 13.

Vidare släppte Postnord en serie frimärken med bilder på finalisterna i omröstningen om nationalblomma 28 april.

En artikel om de olika underarterna av liten blåklocka i Norden publicerades i Svensk Botanisk Tidskrift 116:2, 2022, s. 94 – 97.

På s. 31 i Vilda Växter nr 4/2022 finns text och musik till "Blåklockor, en sång om Sveriges Nationalblomma" av Alwar Almkvisth.

Ansvariga för det fortsatta arbetet med nationalblomman har varit Johanne Maad, Håkan Sundin och Karolin Ring.

#### Föreningskonferensen och årsmötet

Även om Föreningskonferensen och årsmötet 2022 kunde genomföras på plats på Clarion Hotel Gillet i Uppsala, så sändes de även digitalt, och filmerna från föredragen finns tillgängliga. Temat för Föreningskonferensen var "Flora i förändring". Ett kortare referat finns i Svensk Botanisk Tidskrift vol. 116:2, 2022, s. 142.

#### Guldluppen

Guldluppen år 2022 tilldelades Ulla-Britt Andersson, i samband med Botanikdagarna på Öland, för hennes mångåriga arbete med Ölands Flora, och för hennes pedagogiska gärning. Hon har i olika sammanhang fått folk att förstå botanik och hur man känner igen olika växter. Hennes gärning har betytt mycket både för öländsk botanik och för svensk botanik i allmänhet. Ulla-Britt Andersson är bosatt på Öland, och har tidigare varit styrelseledamot i Svenska Botaniska Föreningen. En notis om guldluppsmottagaren Ulla-Britt Andersson finns i Svensk Botanisk Tidskrift 116:3, 2022, s. 207, och likaså i Vilda Växter 3/2022, s. 13.

#### Årets växt

Årets växt 2022 var **grönpyrola**, *Pyrola chlorantha*. En allmän presentation finns i SBT vol. 116:1, 2022, s. 18 – 21, och i Vilda Växter 1/2022, s. 20. Dessutom publicerades en artikel i Vilda Växter 2/2022, s. 16 – 21, om "pyrolaväxter" i allmänhet, och hur man skiljer dem åt.

Under året inkom 1466 rapporter om årets växt, vilket var imponerande med tanke på att grönpyrola är en lite svårare art att känna igen än de som har varit årets växt åren dessförinnan. Det innebär faktiskt tre gånger fler rapporter jämfört med en basnivå motsvarande 2020 med 472 fynd.

En noggrannare analys av rapporterna om årets växt 2022 kommer att publiceras under 2023.

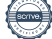

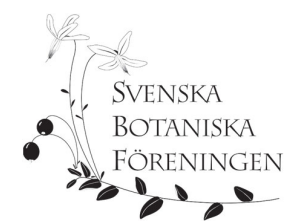

Sammanfattande artiklar om årets växt 2021, **tibast** (*Daphne mezereum*) finns i Svensk Botanisk Tidskrift 116:3, 2022, s. 197 – 199, och i Vilda växter 1/2022, s. 21.

#### Vårkollen och Försommarkollen

Från *Vårkollen* vid Valborgshelgen kom färre rapporter än tidigare år – ca 3 200 år 2022, mot ca 12 000 år 2021. Dock hade rapporterna en god geografisk spridning.

År 2022 kompletterades medborgarforskningsprojektet Vårkollen med *Försommarkollen*, även i detta fall tillsammans med SLU. Denna genomfördes under nationaldagshelgen 5 – 6 juni. Nu var det liljekonvalj, prästkrage, hägg, rönn, syren och inte minst vår nationalbomma liten blåklocka som skulle studeras.

Inom Försommarkollen kom det in nära 3 000 rapporter från hela landet. Flest rapporter kom det om syren, 577 st, och minst antal av liten blåklocka, 281 st, kanske eftersom plantorna av liten blåklocka för en anonym tillvaro innan de går i blom. Den rapporterades dock blomma på flera håll i landet.

Vårkollen respektive Försommarkollen ingår i det större projektet *Naturens kalender*, där man uppmärksammar hur växtsäsongen förändras i takt med att klimatet förändras. Naturintresserade personer kan bidra till undersökningen genom att gå ut i sin närnatur och dokumentera växters olika stadier från vår till höst, exempelvis både blomning och lövfällning.

Mer information finns på Svenska Botaniska Föreningens hemsida. www.svenskbotanik.se.

Ansvariga från styrelsens sida har varit Mora Aronsson, Johanne Maad och Moa Pettersson.

#### De Vilda Blommornas Dag

De Vilda Blommornas Dag genomfördes söndagen den 19 juni. Det kom in rapporter från 84 guidade vandringar och 5 beträffande individuella vandringar längs en snitslad bana. Genomsnittsantalet deltagare per vandring var 17 personer. Observera, att detta var 20-årsjubileum. Inför jubileet publicerades en artikel i Vilda Växter nr 2/2022, s. 9, liksom i Svensk Botanisk tidskrift 116:2 s. 141.

Vidare kan noteras: Den nya webbsidan fungerade bra. Det har producerats nya trycksaker, affischer och enkäter.

Ansvarig från styrelsen har varit Johanne Maad och Moa Pettersson.

#### Botanikdagarna

Efter Covid-uppehåll 2020 och 2021 genomfördes återigen Botanikdagarna, denna gång på Öland, 29 juni – 3 juli. Ett referat från Botanikdagarna finns i Svensk Botanisk Tidskrift 116:3 s. 174 – 179.

På hemsidan www.svenskbotanik.se finns en film där Ulla-Britt Andersson berättar om Botanikdagarna. Där finns också artlistor för samtliga besökta lokaler.

Fyra *stipendiater* deltog.

#### Resan till Nordkalotten

Efter att resan till stora delar av Nordkalotten skjutits upp två år pga Covid-19 gick den äntligen att genomföra sommaren 2022. En artikel om upplevelserna under resan finns i Vilda Växter nr 4/2022, sidorna 20 – 25.

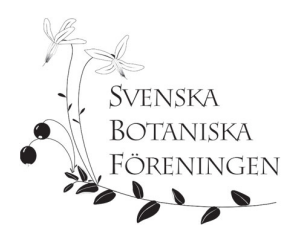

### Nybörjarkurs på distans

Arbetet med Nationalblomman under år 2021 hade bland annat den positiva effekten att det strömmade till många nya medlemmar till Föreningen. För att dessa nya medlemmar, likaväl som andra intresserade, skulle kunna befästa sitt botaniska intresse och utveckla detta, ordnades en *nybörjarkurs* på distans under våren 2022. 235 personer anmälde sig. Kursledare var Gunnar Björndahl. Många kursdeltagare har uttryckt sin stora uppskattning av kursen. Med tanke på det stora intresset, och att alla som egentligen ville delta i kursen inte hade tid just våren 2022, planeras en ny kurs till våren 2023.

Videoinspelningarna av de olika kurstillfällena kunde även ses på Youtube i efterhand. Del 1 har fått 1376 visningar, del 2 685 och del 3 525 st.

Detta var det kanske viktigaste som genomfördes i regi av engagera-gruppen under året – se vidare nedan om några av de andra arbetsgruppernas verksamhet.

#### Atlasprojektet

Två inventeringsläger genomfördes i projektets regi, i Jämtlandsfjällen respektive i Torne lappmark. Dessutom genomförde Dalarnas Botaniska Förening en inventering med atlasinriktning. Även de nu pågående inventeringarna i Östergötland respektive i Västmanlands län ger bidrag till Atlasprojektet.

Projektledare för Atlasprojektet är Lars Fröberg.

En artikel om hur projektet fortskrider finns i Svensk Botanisk Tidskrift 116:3, 2022, s. 168 – 173. En digital version, med mer utförliga data, finns också tillgänglig på Föreningens hemsida.

#### Arbetsgruppernas verksamhet

Som nämns under avsnittet om styrelse och andra funktionärer har styrelsen inom sig konstituerat flera olika arbetsgrupper, i många fall även med personer utanför styrelsen engagerade. Här nedan beskrivs något från gruppernas verksamhet.

#### Ung Botaniker

Inom ramen för "Ung Botaniker" ordnades ett fjäll-läger i Aktse 17 – 24 juli, i samarbete med Fältbiologerna. Ansvariga var Moa Pettersson och Patrik Engström. Ett referat från lägret finns i Vilda Växter nr 3 2022, s. 26 – 28. Lägret finansierades med medel som skänkts till minne av Föreningens tidigare ordförande Eva Waldemarson, och alla bidragsgivare tackas också härmed.

#### Naturvårdsgruppen

Utifrån det arbete som främst utfördes under 2021 publicerades i början på år 2022 ett referat om utarbetade "Rekommendationer för att sprida vilda växter i naturen" I Svensk Botanisk Tidskrift 116:1, 2022, s. 6, och i Vilda Växter 2/2022 s. 14.

#### *Artskydd i skogen*

Ett annat exempel på naturvårdsarbete är projektet *Artskydd i skogen*. Skogsstyrelsen och Naturvårdsverket har ett regeringsuppdrag att föreslå förebyggande strategier och arbetssätt för "artskydd i skogen" för att undvika att förbuden i Artskyddsförordningen aktualiseras i samband med skogsbruk samt att underlätta skogsbolagens planering. Deltagande är markägarorganisationer, ideella naturvårdsorganisationer (bl a SBF), skogsbolag, myndigheter, universitetsforskare samt organisationer för samiska frågor. Diskussionerna förs via webmöten och fysiska workshops. Allt ska

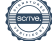

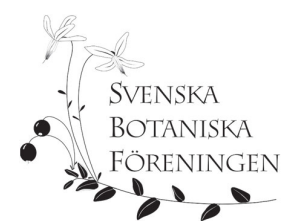

mynna ut i en rekommendation till regeringen. Denna ska lämnas in senast 30 september 2023. Rekommendationen kommer att skickas ut som en remiss till de deltagande parterna, men Skogsstyrelsen och Naturvårdsverket tar det slutgiltiga beslutet. Jan Andersson i SBF:s styrelse deltar.

#### *Remisser*

Föreningen har lämnat remiss-svar på ett förslag till en EU-förordning, "Förslag till Europaparlamentets och rådets förordning om återskapande av natur, COM(2022) 304 final". Föreningen ställer sig positiv till förslaget till förordning, och remissvaret innehåller främst " utvecklande kommentarer", är alltså i princip positivt. En notis om detta finns även i Svensk Botanisk Tidskrift nr 116:4, s. 269.

En notis om Föreningens kritik av *Strandskyddsutredningen* publicerades i Svensk Botanisk Tidskrift 116:1, 2022, s. 60. Likaså finns det i samma tidskriftsnummer, s. 62, ett omnämnande om Föreningens synpunkter på Artskyddsutredningen, ett remissarbete som annars genomfördes under år 2021.

#### Samarbete med andra organisationer etc.

#### BIOSAM

Ett BIOSAM-möte genomfördes på plats i Uppsala helgen 22 – 23 oktober. Det var bra diskussioner och informationsutbyte mellan de ingående föreningarna: BirdLife Sverige, SMF, SEF, SLF, Mossornas Vänner, Svampkonsulenterna och Batlife Sverige.

#### Nordensamarbetet

Efter två års uppehåll pga Covid-19 genomfördes ett Nordenmöte på plats i Uppsala helgen 29 – 30 oktober. Representanter från alla fem nordiska länder deltog, från Svenska Botaniska Föreningen Mora Aronsson, Gunnar Björndahl, Sofia Lund och Moa Pettersson. En notis om detta finns även i Svensk Botanisk Tidskrift nr 116:4, s. 268.

#### Rikare trädgård

Föreningen har påbörjat samarbete inom projektet Rikare Trädgård. Ansvariga i styrelsen är Moa Pettersson, Karolin Ring och Gabrielle Rosquist. En artikel skriven av initiativtagaren Erik Hansson finns i Vilda Växter nr 2/2022, s. 12 – 13.

#### Åkerogräs

Detta projekt har fortsatt under 2022. Sista året kommer att bli år 2023. En artikel om projektet finns i Svensk Botanisk Tidskrift 116:2, s. 72 – 73. Ansvariga är Sebastian Sundberg vid SLU och i SBF:s styrelse Jan Andersson.

#### Floraväktarna

#### **Organisation**

Floraväktarna är ett nätverk av naturintresserade personer som på ideell bas är med och bevakar och ökar kunskapen om våra hotade växter. Idag är ca 700 floraväktare engagerade.

Floraväkteriet samordnas regionalt av de lokala botaniska föreningarna och i två fall av länsstyrelser. I varje region finns en eller ett par personer utsedda att koordinera verksamheten.

Svenska Botaniska Föreningen ansvarar för den nationella samordningen av floraväkteriet. Det görs genom en halvtidstjänst som sedan 2020 innehas av Sofia Lund.

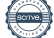

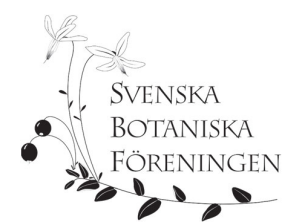

#### Verksamheten under 2022

Under året har 9 923 lokaler floraväktats, 8 174 av dem är lokaler för hotade arter och EU-arter (Annex 2, 4 & 5). Den senare siffran har ökat stadigt under senare år.

Inför sommaren lanserades en uppdaterad version av floraväktar-appen, med bättre och utvecklad funktionalitet. Under våren informerades det ganska mycket om appen i de lokala botaniska föreningarna. Det har gjort att användningen av FV-appen ökat påtagligt.

Under sommaren ordnade Svenska Botaniska Föreningen två floraväktarläger, ett i trakten av Jokkmokk och ett i Östergötland. Floraväktarlägren beskrivs även i en notis i Vilda Växter 4/2022, s. 26, och lägret i Jokkmokkstrakten, med fokus på norna (*Calypso bulbosa*) i ett reportage i Vilda Växter 3/2022 s. 4 – 7, liksom i Svensk Botanisk Tidskrift 116:4 s. 270.

Vidare har under året en särskild satsning gjorts för att ytterligare utveckla floraväkteriet i Östergötland.

#### Ekonomi

Svenska Botaniska Föreningen har som mål att floraväkteriet ska ha en stabil finansiering. Under året har vi jobbat på flera fronter för att nå dit. Vi för en konstruktiv dialog med SLU ArtDatabanken och Naturvårdsverket om nya former för finansiering, vilka bättre motsvarar det arbete floraväkteriet bidrar med. Under året har vi även försökt hitta finansiering via privata stiftelser. Vi är inte i mål, men för årets verksamhet erhöll vi i slutändan mer än vi hade hoppats på.

För 2022 års verksamhet erhöll Svenska Botaniska Föreningen således medel från

- SLU Artdatabanken för nationell samordning motsvarande en halvtidstjänst
- SLU Artdatabanken för biogeografisk uppföljning (nornainventering) 75 000 kr
- Naturvårdsverkets bidrag till ideella miljöorganisationer 384 000 kr
- Marie Claire Cronstedts stiftelse 300 000 kr
- Naturvårdsverkets bidrag för miljöövervakning 1 000 000 kr

En del av detta har använts inom den nationella samordningen för kostnader i samband med floraväktarläger, resor till olika lokalföreningar, möte med floraväktarrådet och uppdatering av floraväktarappen. Merparten av pengarna har gått vidare till de lokala botaniska föreningar som utför själva floraväkteriet.

Vi har fortfarande inte löst frågan om hur floraväkteriet ska finansieras på lång sikt. För 2023 års verksamhet har vi har sökt bidrag från Naturvårdsverkets "Bidrag till ideella miljöorganisationers arbete" och från Alvins fond. Beslut om eventuell tilldelning väntas under våren. Vi tittar även på möjlighet till finansiering från annat håll. Dialogen med SLU Artdatabanken och Naturvårdsverket fortgår.

I **Floraväktarrådet** ingår Sofia Lund (sammankallande), Jan Andersson, Mora Aronsson, Margareta Edqvist, Sebastian Sundberg och Åke Widgren.

För mer utförlig information hänvisas till den särskilda årsrapporten för floraväkteriet.

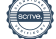

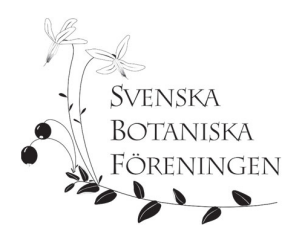

## Övrigt

Ett arbete med att ta fram en ny sammanhållen *grafisk profil* för Svenska Botaniska Föreningen har påbörjats. Inom ramen för detta tas även fram förslag på en ny logotyp för Föreningen.

Vidare har Svenska Botaniska Föreningen, efter uppmaning från ideella krafter i Sverige, ansett det viktigt att stödja projektet "Flora of Ukraine". Ett sätt att stötta ekonomiskt är att köpa vykort med bilder på intressanta ukrainska växter.

## Tack!

Slutligen vill styrelsen rikta ett tack till alla, medlemmar i Svenska Botaniska Föreningen och andra intresserade, som medverkade till att utforma verksamhetsåret 2022!

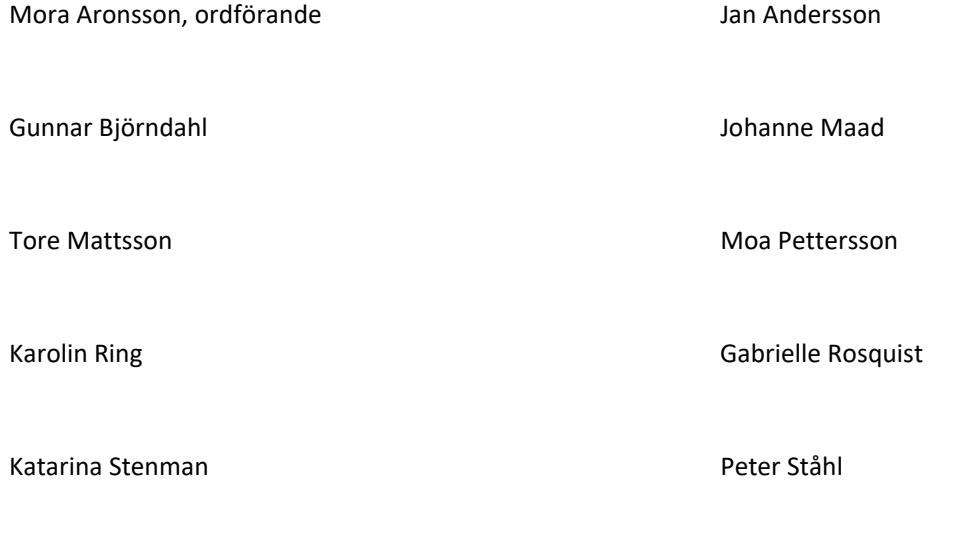

Håkan Sundin

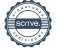

## Verifikat

Transaktion 09222115557487275027

## Dokument

Verksamhetsberättelse SBF 2022 Huvuddokument 12 sidor Startades 2023-02-16 13:47:28 CET (+0100) av Blikk e-Signatur (Be) Färdigställt 2023-02-23 19:10:57 CET (+0100)

### Initierare

Blikk e-Signatur (Be) Blikk Sverige AB Org. nr 559093-8345

no-reply@blikk.se

## Signerande parter

Gabrielle Rosquist (GR) Internt gabrielle.rosquist@svenskbotanik.se

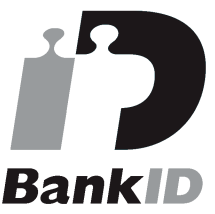

Namnet som returnerades från svenskt BankID var "GABRIELLE ROSQVIST" Signerade 2023-02-20 15:11:55 CET (+0100)

Peter Ståhl (PS) Internt peter.stahl@svenskbotanik.se

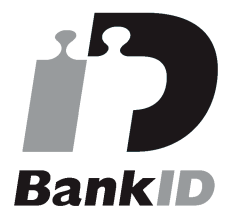

Namnet som returnerades från svenskt BankID var "Bertil Peter Ståhl" Signerade 2023-02-16 19:26:02 CET (+0100)

### Moa Pettersson (MP) Tore Mattsson (TM)

Katarina Stenman (KS) Internt katarina.stenman@svenskbotanik.se

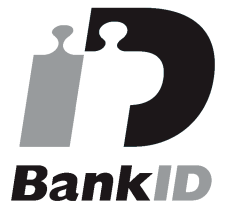

Namnet som returnerades från svenskt BankID var "KATARINA STENMAN" Signerade 2023-02-18 14:36:07 CET (+0100)

Karolin Ring (KR) Internt karolin.ring@svenskbotanik.se

![](_page_12_Picture_19.jpeg)

Namnet som returnerades från svenskt BankID var "Karolin Margareta Ring" Signerade 2023-02-16 13:53:57 CET (+0100)

![](_page_12_Picture_22.jpeg)

# Verifikat

## Transaktion 09222115557487275027

![](_page_13_Picture_2.jpeg)

![](_page_13_Picture_3.jpeg)

# Verifikat

Transaktion 09222115557487275027

![](_page_14_Picture_2.jpeg)

Detta verifikat är utfärdat av Scrive. Information i kursiv stil är säkert verifierad av Scrive. Se de dolda bilagorna för mer information/bevis om detta dokument. Använd en PDF-läsare som t ex Adobe Reader som kan visa dolda bilagor för att se bilagorna. Observera att om dokumentet skrivs ut kan inte integriteten i papperskopian bevisas enligt nedan och att en vanlig papperutskrift saknar innehållet i de dolda bilagorna. Den digitala signaturen (elektroniska förseglingen) säkerställer att integriteten av detta dokument, inklusive de dolda bilagorna, kan bevisas matematiskt och oberoende av Scrive. För er bekvämlighet tillhandahåller Scrive även en tjänst för att kontrollera dokumentets integritet automatiskt på: https://scrive.com/verify

![](_page_14_Picture_4.jpeg)